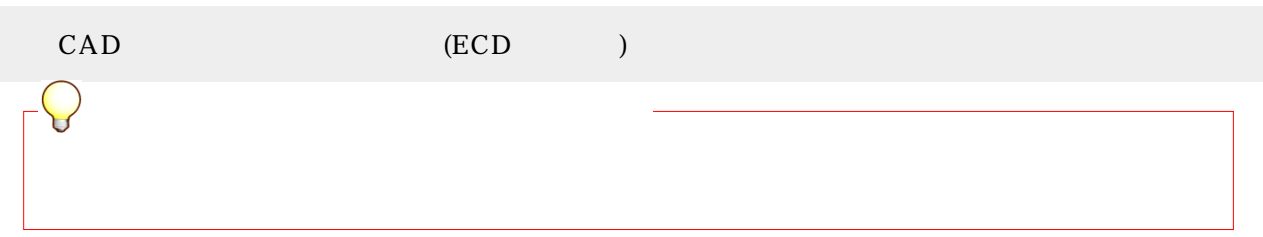

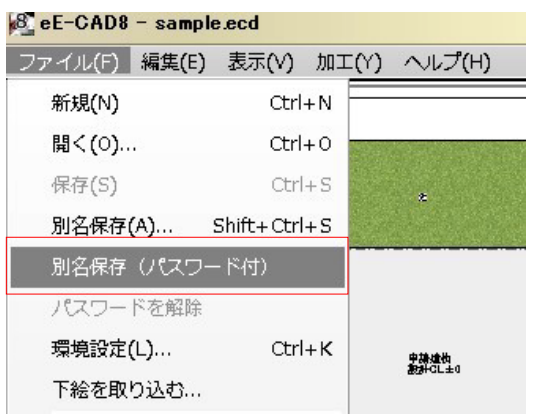

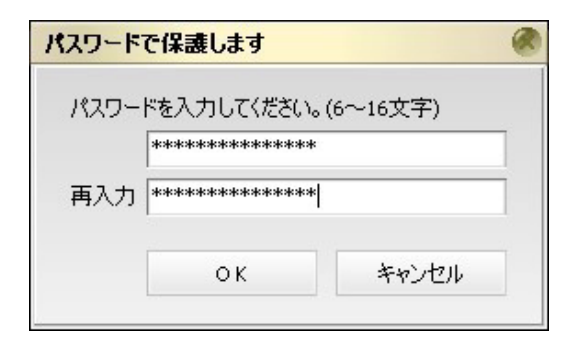

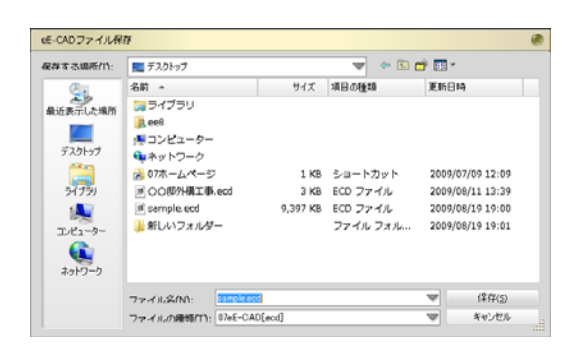

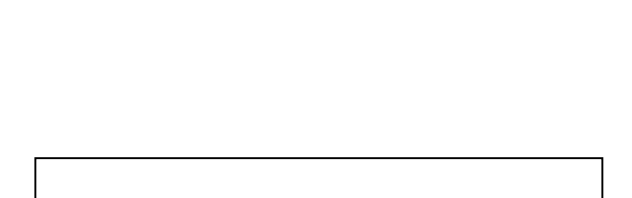

6 16  $\mathbf{2}$ 

 $($ 

OK

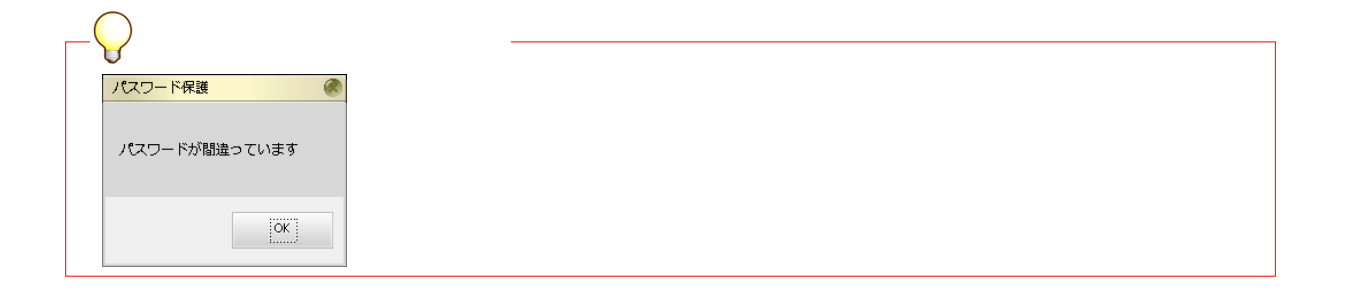

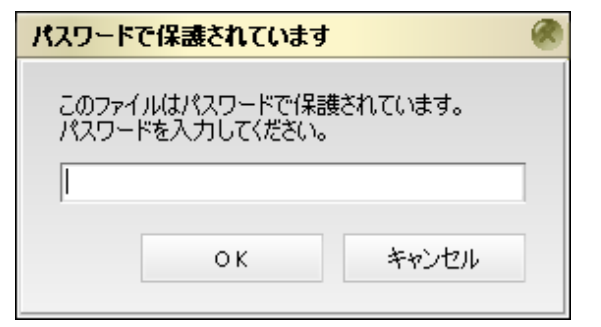

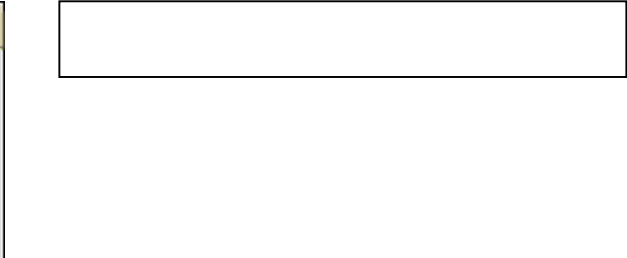

 $\Box$ CapsLock

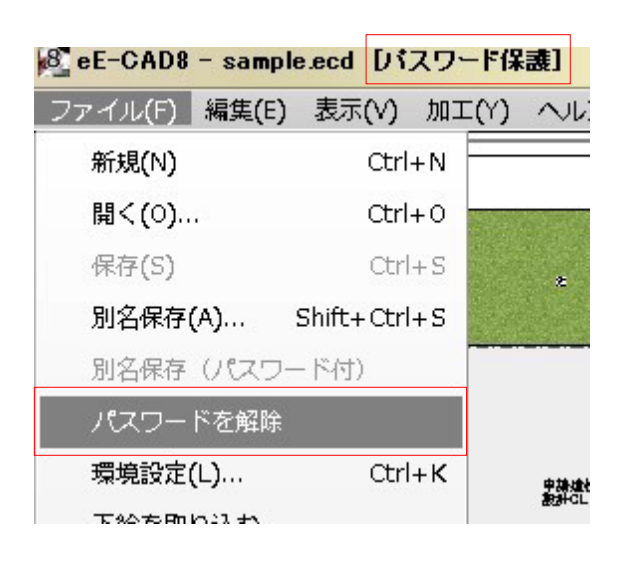

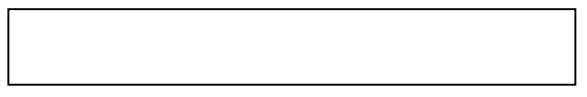

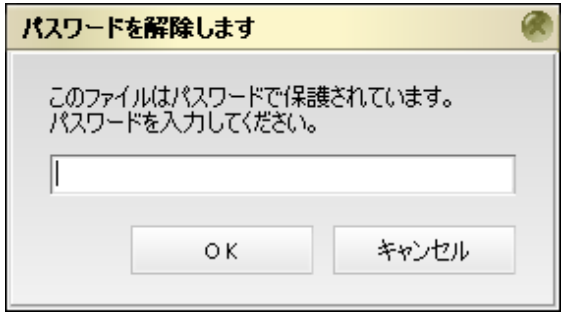

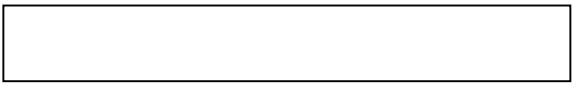